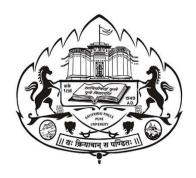

# SAVITRIBAI PHULE PUNE UNIVERSITY PUNE

# **CHOICE BASED CREDIT SYSTEM**

for

**B.Sc.** (Information Technology)

(Implemented from June 2022)

Savitribai Phule Pune University

**B. Sc.** (Information Technology)

(To be implemented from Academic year 2022-2023)

**1. Name of Program:** B.Sc. (Information Technology)

2. No. of students per division: 80

3. Introduction:

A Bachelor of Science in Information Technology, (abbreviated BSc IT), is a bachelor's Degree

awarded for an undergraduate programme in the Information Technology field. BSc IT syllabus

primarily focuses on subjects like software development, software testing, software engineering, web

design, databases, programming, computer networking and computer systems designed to impart

theoretical and practical knowledge on storing, processing, and managing information securely.

Generally, software and information technology companies look for people who have strong

programming skills, system analysis, and software testing skills. Information technology as a field

emphasizes on secure management of large amounts of variable information and its accessibility via

a wide variety of systems.

Graduates with an IT background are able to perform technology tasks relating to the processing,

storing, and communication of information between computers, mobile phones, and other electronic

devices. They can become professionals with analytical and logical thinking abilities required to solve

real-time problems in the IT field. They acquire knowledge to identify problems in the IT and

infrastructure, analyze them and also find solutions for the same.

B.Sc.(IT) is an undergraduate course of Three Years divided into six semesters. It is a Full-Time

Degree Program. The program will be based on the Choice-based credit system comprising 140 credit

points.

4. Objectives:

• To strengthen the basics of the subject useful in selecting various career options.

• To prepare students to meet the information and communication technology needs of private and

government organizations.

2

 To make the students industry ready by teaching them to apply the technologies in various fields of IT, including Mobile applications, Web site development and management, databases, and computer networks.

# **5. Programme Outcomes:**

- Understand the basic concepts of programming, databases, and networking.
- Acquire problem solving skills and design, and analyze algorithms.
- Ability to work in teams as well as individual to build software systems and to use a range of programming languages and tools to develop computer programs to solve problems effectively.
- Ability to communicate effectively in both verbal and written form in industry.
- Ability to select appropriate techniques to tackle and solve problems in the discipline of information security management.

# 6. Eligibility:

- $\bullet$  Higher secondary school certificate (10+2) Science or its equivalent examination with English OR
  - Three-year diploma course from the board of technical education conducted by Government of Maharashtra or its equivalent

OR

• Higher secondary school certificate (10+2) Examination with English and a vocational subject of +2 level (MCVC)

# **Proposed Structure of B.Sc.(Information Technology)**

# SEMESTER I

| Course | Course | Paper Title Credits                                         |   | edits | Evaluation |    |       |  |
|--------|--------|-------------------------------------------------------------|---|-------|------------|----|-------|--|
| Type   | Code   | Paper Title                                                 | T | P     | CA         | UA | TOTAL |  |
| CC     | IT-111 | Problem Solving using Python                                | 4 | -     | 30         | 70 | 100   |  |
| CC     | IT-112 | Fundamentals of Databases                                   | 4 | -     | 30         | 70 | 100   |  |
| CC     | IT-113 | Mathematical Techniques for IT                              | 4 | -     | 30         | 70 | 100   |  |
| CC     | IT-114 | Digital Electronics and Computer Organization               | 4 | -     | 30         | 70 | 100   |  |
| CC     | IT-115 | Lab Course on Problem Solving using Python                  | - | 1.5   | 30         | 70 | 100   |  |
| CC     | IT-116 | Lab Course on Fundamentals of Databases                     | - | 1.5   | 30         | 70 | 100   |  |
| CC     | IT-117 | Lab Course on Mathematical Techniques in IT                 | - | 1.5   | 30         | 70 | 100   |  |
| CC     | IT-118 | Lab Course on Digital Electronics and Computer Organization | - | 1.5   | 30         | 70 | 100   |  |

**Total Credits: 22** 

# **SEMESTER II**

| Course | Course | Danou Titlo                                            | Credits |     | Evaluation |    |       |
|--------|--------|--------------------------------------------------------|---------|-----|------------|----|-------|
| Type   | Code   | Paper Title                                            |         | P   | CA         | UA | TOTAL |
| CC     | IT-121 | Relational Database Management Systems                 | 4       | -   | 30         | 70 | 100   |
| CC     | IT-122 | Web Designing using HTML and CSS                       | 4       | ·   | 30         | 70 | 100   |
| CC     | IT-123 | Computer Networks and Internet                         | 4       | ı   | 30         | 70 | 100   |
| CC     | IT-124 | Statistical Foundations                                | 4       | ı   | 30         | 70 | 100   |
| CC     | IT-125 | Lab Course on Relational Database Management<br>System | -       | 1.5 | 15         | 35 | 50    |
| CC     | IT-126 | Lab Course on Web Designing using HTML and CSS         | -       | 1.5 | 15         | 35 | 50    |
| CC     | IT-127 | Lab Course on Software Productivity Tools              | -       | 1.5 | 15         | 35 | 50    |
| CC     | IT-128 | Lab course on Statistical Foundations                  | -       | 1.5 | 15         | 35 | 50    |

**Total Credits: 22** 

# **SECOND YEAR B.Sc. IT**

# **SEMESTER III**

| Course  | Course | Doman Ti4lo                              |   | lits | Evaluation |    |       |
|---------|--------|------------------------------------------|---|------|------------|----|-------|
| Type    | Code   | Paper Title                              | T | P    | CA         | UA | TOTAL |
| CC      | IT-231 | Data Structures                          | 4 | -    | 30         | 70 | 100   |
| CC      | IT-232 | Exploratory Data analysis                | 4 | -    | 30         | 70 | 100   |
| CC      | IT-233 | Software Engineering                     | 4 | -    | 30         | 70 | 100   |
| CC      | IT-234 | Lab Course on Data Structures            | - | 2    | 15         | 35 | 50    |
| CC      | IT-235 | Lab Course on Exploratory Data Analysis  | - | 2    | 15         | 35 | 50    |
| CC      | IT-236 | Lab Course on Content Management Systems | - | 2    | 15         | 35 | 50    |
| AECC-I  | IT-237 | Environment Science-I                    | 2 | -    | 15         | 35 | 50    |
| AECC-II | IT-238 | Soft Skills-I                            | 2 | -    | 15         | 35 | 50    |

**Total Credits: 22** 

# **SEMESTER IV**

| Course   | Course | Danay Title                                     |   | edits | Evaluation |    |       |
|----------|--------|-------------------------------------------------|---|-------|------------|----|-------|
| Type     | Code   | Paper Title                                     | T | P     | CA         | UA | TOTAL |
| CC       | IT-241 | Object Oriented Programming                     | 4 | -     | 30         | 70 | 100   |
| CC       | IT-242 | Web Technologies                                | 4 | -     | 30         | 70 | 100   |
| CC       | IT-243 | Multimedia Technologies and Tools               | 4 | -     | 30         | 70 | 100   |
| CC       | IT-244 | Lab Course on Object Oriented Programming       | - | 2     | 15         | 35 | 50    |
| CC       | IT-245 | Lab Course on Web Technologies                  | - | 2     | 15         | 35 | 50    |
| CC       | IT-246 | Lab Course on Multimedia Technologies and Tools | - | 2     | 15         | 35 | 50    |
| AECC-III | IT-247 | Environment Science-II                          | 2 | -     | 15         | 35 | 50    |
| AECC-IV  | IT-248 | Soft Skills-II                                  | 2 | ı     | 15         | 35 | 50    |

**Total Credits: 22** 

# THIRD YEAR B.Sc. IT

# **SEMESTER V**

| Course  | Course | Danay Title                                     |   | edits | Evaluation |    |       |
|---------|--------|-------------------------------------------------|---|-------|------------|----|-------|
| Type    | Code   | Paper Title                                     | T | P     | CA         | UA | TOTAL |
| DSE     | IT-351 | Advanced Java Programming                       | 4 | 1     | 30         | 70 | 100   |
| DSE     | IT-352 | Cryptography and Network security               | 4 | 1     | 30         | 70 | 100   |
| DSE     | IT-353 | Computer graphics and Animation                 | 4 | ı     | 30         | 70 | 100   |
| DSE     | IT-354 | Lab Course on Advanced Java Programming         | - | 2     | 15         | 35 | 50    |
| DSE     | IT-355 | Lab Course on Cryptography and Network security | - | 2     | 15         | 35 | 50    |
| DSE     | IT-356 | Lab Course on Computer Graphics and Animation   | - | 2     | 15         | 35 | 50    |
| SECC-I  | IT-357 | Big Data Analytics                              | 2 | 1     | 15         | 35 | 50    |
| SECC-II | IT-358 | Cloud Computing                                 | 2 | -     | 15         | 35 | 50    |

**Total Credits: 22** 

# **SEMESTER VI**

| Course   | Course | Paper Title                                  |   | dits | Evaluation |    |       |
|----------|--------|----------------------------------------------|---|------|------------|----|-------|
| Type     | Code   | 1 apei 11tie                                 | T | P    | CA         | UA | TOTAL |
| DSE      | IT-361 | Mobile Application Development               | 4 | -    | 30         | 70 | 100   |
| DSE      | IT-362 | Software Testing                             | 4 | -    | 30         | 70 | 100   |
| DSE      | IT-363 | Data Mining                                  | 4 | -    | 30         | 70 | 100   |
| DSE      | IT-364 | Lab Course on Mobile Application Development | - | 2    | 15         | 35 | 50    |
| DSE      | IT-365 | Lab Course on Software Testing               | - | 2    | 15         | 35 | 50    |
| DSE      | IT-366 | Lab Course on Data Mining                    | - | 2    | 15         | 35 | 50    |
| SECC-III | IT-367 | Block Chain Technology                       | 2 | -    | 15         | 35 | 50    |
| SECC-IV  | IT-368 | Emerging Technologies                        | 2 | -    | 15         | 35 | 50    |

**Total Credits: 22** 

\*CC: Core Course

\*DSE: Discipline Specific Elective

\*AECC: Ability Enhancement Compulsory Course \*SECC: Skill Enhancement Compulsory Course

# **SEMESTER I**

# Savitribai Phule Pune University F.Y.B.Sc. (Information Technology) IT-111 Title: Problem Solving with Python Teaching Scheme 4 hours / week No. of Credits Examination Scheme CA: 30 marks UA: 70 marks

# **Prerequisites**

# 1. Fundamental concepts of computers

# Course Objectives: -

- To understand problem solving aspects.
- To learn problem solving using computers.
- To analyze a problem and devise an algorithm to solve it.
- To learn the basics of Python language.
- To acquaint with data types, input output statements, decision making, looping and functions in Python.
- To use Python data structures lists, tuples, dictionaries to represent complex data.
- To read and write data using files with Python.

# Course Outcomes: - Student will be able to: -

- 1. Inculcate and apply various skills in problem solving.
- 2. Choose most appropriate programming constructs and features to solve problems in diversified domains.
- 3. Demonstrate Python programming skills for problems that require the writing of well documented programs including use of the logical constructs of the language
- 4. Devise algorithms, implement, test, debug and execute programs in the Python language.

| Course Contents |                                |         |  |  |
|-----------------|--------------------------------|---------|--|--|
| Chapter 1       | Problem Solving using Computer | 5 hours |  |  |

**Problem Solving:** General Problem-Solving Concepts, Problem solving using computers, Problem solving steps.

**Program Design Tools:** Algorithms, Flowcharts and Pseudo-codes, implementation of algorithms, algorithmic problem solving, simple strategies for developing algorithms (iteration, recursion). Illustrative problems: find minimum/maximum in a list, searching, etc.

**Programming Languages:** Language as a tool, types of languages, the compilation process

| 61        |                              | 4 - 7    |
|-----------|------------------------------|----------|
| Chapter 2 | Basics of Python Programming | 15 hours |
| _         |                              |          |

The Python Programming Language, History, versions, features, Applications, The Python programming environment, Basic Syntax, Writing and executing a Python program, Comments, Keywords and identifiers, Data types and Variables, Getting and setting the data type, Constants, Lines and indentation, Input/output with print and input, Command line arguments, Operators and expressions, Precedence of operators, type conversion

Strings: declaration, manipulation, special operations, escape character, string formatting operator, Built-in String functions.

# Chapter 3 | Control Statements and Functions | 15 hours

Conditional Statements: if, if-else, nested if, if-elif-else statements

Looping- for, while, nested loops, the break, continue, pass, else statement used with loops. Understanding and using Ranges

Functions – Need for functions, Function: definition, call, variable scope and lifetime, the return statement, passing arguments, arbitrary arguments, keyword arguments, default arguments, recursion, Lambda or anonymous function,

# Chapter 4 Built-in structures 15 hours

**List:** Concept, creating and accessing elements, traversing a List, List operations: modifying, adding, deleting items, Built-in List functions, List comprehension and slicing

**Tuple:** Concept, Creating and Accessing a tuple, Basic tuples operations, unpacking a tuple, Concatenation, Repetition, in Operator, Iteration, Built-in tuple functions, indexing, slicing **Dictionary:** Concept, Creating and Accessing dictionary elements, Updating Dictionary, Deleting Elements from Dictionary, Properties of Dictionary keys, Operations in Dictionary, Built-In Dictionary Functions, Built-in Dictionary Methods.

Set- Concept, set operations (Adding, Union, intersection), working with sets

# Chapter 5 | Files, Modules and Packages | 10 hours

Files: Introduction, File path, Types of files, Opening and Closing files, Reading and Writing files. Introduction to modules, standard library modules, Importing modules in python program, using the dir() Function

Working with Random Modules. E.g. - time, date time, calendar, sys, etc.

NumPy: Introduction to numpy, creating arrays, Array Input and Output, Indexing and slicing Arrays, Array Transposition, Array shape, reshape, split, search, sort, filter. Introduction to packages in Python, creating and importing packages

# **Reference Books:**

- 1. Kenneth A. Lambert, The Fundamentals of Python: First Programs, 2011, Cengage Learning, ISBN: 978-1111822705
- 2. R. G. Dromey, "How to Solve it by Computer", Pearson Education India; 1st edition, ISBN10: 8131705625, ISBN-13: 978-8131705629 Maureen Spankle, "Problem Solving and Programming Concepts", Pearson; 9th edition, ISBN-10: 9780132492645, ISBN-13: 978-0132492645
- 3. Python Programming: A modular approach, Taneja Sheetal and Kumar Naveen, First edition, Pearson India, 2017, ISBN: 978-9332585348

# E-Books and Online Learning Material

- 1. <a href="https://www.w3schools.com/python/">https://www.w3schools.com/python/</a>
- 2. The Joy of Computing using Python <a href="https://nptel.ac.in/courses/106/106/106106182/">https://nptel.ac.in/courses/106/106/106106182/</a>
- 3. Programming, Data Structures and Algorithms using Python https://nptel.ac.in/courses/106/106/106106145/

# **Title: Fundamentals of Databases**

| Teaching Scheme | No. of Credits | Examination Scheme |
|-----------------|----------------|--------------------|
| 4hours / week   | 4              | CA:30 marks        |
| ·               |                | UA: 70 marks       |

# **Prerequisites**

# **Basics of mathematics**

# Course Objectives: -

- To understand the fundamental concepts of database management such as database design, database languages, and database-system implementation
- To study and understand systematic database design approaches
- To learn SQL the database Query language

# Course Outcomes: - Student will be able to: -

On completion of the course, student will be able to-

- 1. Learn and practice data modeling using the entity-relationship model and developing database designs.
- 2. Understand the use of Structured Query Language (SQL) and learn SQL syntax.
- 3. Apply normalization techniques to normalize the database.
- 4. Learn types of file organization

#### **Course Contents**

| Chapter 1 | Introduction of DBMS | 8 hours |
|-----------|----------------------|---------|
|-----------|----------------------|---------|

- 1.1 Data, Database and Concept of Database Management System (DBMS)
- 1.2 File system Vs DBMS
- 1.3 Structure of DBMS
- 1.4 Users of DBMS
- 1.5 Advantages of DBMS
- 1.6 Data models (relational, hierarchical, network)
- 1.7 Levels of abstraction
- 1.8 Data independence
- 1.9 Database Languages (DDL, DML, DCL, TCL)

- 2.1 Overview of DB design
- 2.2 E-R data model (entities, attributes, entity sets, relations, relationship sets),
- 2.3 Constraints (key constraints, participation constraints, weak entities, aggregation/generalization)
- 2.4 Conceptual design for small to large enterprises,
- 2.5 Case studies

| Chapter 3           | Structure of Relational Databases | 12 hours |
|---------------------|-----------------------------------|----------|
| 3.1 Concents of a t |                                   |          |

# database 3.2 Conversion of ER to Relational model 3.3 Integrity constraints (primary key, referential integrity, Null constraint, unique constraint, check constraints Chapter 4 SOL 14 hours 4.1 Introduction, DDL commands (create, drop, alter) with examples 4.2 Basic structure of SQL query 4.3 Set operations, Aggregate functions, Null values, Nested Sub-queries 4.4 Modifications to Database (insert, delete, update), 4.5 SQL mechanisms for joining relations (inner joins, outer joins and their types) 4.6 Examples on SQL (case studies) DATABASE INTEGRITY AND NORMALISATION Chapter 5 12 hours 5.1 Pitfalls in Relational-Database Design (undesirable properties of a RDB design like repetition, inability to represent certain information) 5.2 Functional dependencies (Basic concepts, Closure of set of functional dependencies, Closure of an Attribute set) 5.3 Concept of a Super Key and a primary key (Algorithm to derive a Primary Key for a relation) 5.4 Concept of Decomposition, Desirable Properties of Decomposition (Lossless join and Dependency preservation) 5.5 Concept of Normalization - Normal forms (only definitions) 1NF, 2NF, 3NF, BCNF 5.6 Examples on Normalization Chapter 6 File Organization 6 hours 6.1 Physical Database Design Issues 6.2 Storage of Database on Hard Disks 6.3 File Organisation and Its Types - Heap files (Unordered files) 6.4 Sequential File Organisation 6.5 Indexed (Indexed Sequential) file Organisation 6.6 Hashed File Organisation 6.7 Types of Indexes

# **Reference Books:**

- 1. Henry F. Korth, Abraham Silberschatz, S. Sudarshan, "Database System Concepts", Tata McGraw-Hill Education
- 2. Raghu Ramakrishnan and Johannes Gehrke, "Database Management Systems", McGraw-Hill

# E-Books and Online Learning Material

http://www.w3schools.com/html/html5 intro.asp

# **Mathematical Techniques for IT**

| Tooghing Cahomo   |                   | Examination Scheme |
|-------------------|-------------------|--------------------|
| Teaching Scheme   | No. of Credits: 4 | CA: 30 marks       |
| 4 Lectures / week |                   | ESE: 70 marks      |

# **Prerequisites:**

- 1. Sets, subsets, standard set operations: union, intersection, complement, symmetric difference, cartesian products, power sets; Algebraic laws etc.
- 2. Relations, binary relations; properties of relations: reflexivity, symmetry, anti-symmetry, transitivity; equivalence relation, equivalence classes and partitions, domain, codomain etc.
- 3. Orders, partial orders, and linear orders; chains; product and lexicographic order on cartesian products; upper and lower bounds, lub and glb etc.

# **Course Objectives:**

- 1. Introduce concepts of mathematical logic for analyzing propositions, proving theorems, solving a variety of problems and its applications.
- 2. Evaluate elementary mathematical arguments and identify fallacious reasoning.
- 3. Understand and apply mathematical foundations, computing and domain knowledge for the conceptualization of computing models from defined problems.
- 4. Model and analyze computational process using analytic and combinatorial methods.

#### Course Outcomes: Learner will be able to

- 1. Express mathematical properties via the formal language of propositional logic.
- 2. Acquire ability to describe computer programs in a formal mathematical manner.
- 3. Apply basic counting techniques to solve combinatorial problems;
- 4. Apply variety of methods for explaining, summarizing and presenting data and interpreting results clearly; and
- 5. Apply concepts of graphs and trees to tackle real situations such as connectivity and constraint satisfaction, e.g., scheduling.

# Course Contents

# Chapter 1 Matrices 08 Lectures

- 1.1 Elementary matrices, Matrix operations
- 1.2 Eigenvalues and Eigenvectors, Rank of matrix
- 1.3 Echelon form of matrix, System of linear equations
- 1.4 Gaussian Elimination Method, Gauss-Jordan Elimination Method

#### Chapter 2 Logic 08 Lectures

- 2.1 Propositional logic
- 2.2 Propositional Equivalences
- 2.3 Predicates and Quantifiers
- 2.4 Rules of inference

# Chapter 3 Posets and Lattices 10 Lectures

- 3.1 Poset, Hasse diagram
- 3.2 Lattices, Complemented lattice, Bounded lattice and Distributive lattice,
- 3.3 Boolean functions, Boolean identities, Boolean algebra
- 3.4 Representation of Boolean functions, Logic gates

| Chapter 4                                                        | Graphs and Trees | 12 Lectures |
|------------------------------------------------------------------|------------------|-------------|
| 4.1 Graph Terminology and Special Types of Graphs                |                  |             |
| 4.2 Representing Graphs and Graph Isomorphism                    |                  |             |
| 4.3 Connectivity                                                 |                  |             |
| 4.4 Eulerian and Hamiltonian Paths                               |                  |             |
| 4.5 Shortest-Path Problems                                       |                  |             |
| 4.6 Introduction to Trees, Applications of Trees, Tree Traversal |                  |             |

Unit 5 Divisibility in Integers

12 Lectures

- 5.1 Well ordering principle, First and second principle of mathematical induction
- 5.2 Division Algorithm, Divisibility and its properties
- 5.3 Prime numbers, G.C.D. and L.C.M.
- 5.4 Euclidean Algorithm
- 5.5 Relatively prime integers
- 5.6 Euclid's lemma and its generalization
- 5.7 Congruence relation, Residue classes
- 5.8 Euler's and Fermat's Theorems

## Unit 6 Permutations and Combinations

10 Lectures

- 6.1 Cardinality of a Set
- 6.2 Basics of counting
- 6.3 Rules of sum and product
- 6.4 Permutations and combinations
- 6.5 Binomial coefficients and identities
- 6.6 Generalized permutations and combinations
- 6.7 Recurrence relations

## **Reference Books:**

- 1. Kenneth Rosen, Discrete Mathematics and It's Applications (Tata McGraw Hill).
- 2. C. L. Liu, Elements of Discrete Mathematics, (Tata McGraw Hill).
- 3. John Clark and Derek Holton, A First Look at Graph Theory (World Scientific).
- 4. Narsingh Deo, Graph Theory with Applications to Computer Science and Engineering, (Prentice Hall).
- 5. H. Anton and C. Rorres, Elementary Linear Algebra with Applications, Seventh Ed., Wiley, (1994).
- 6. B. Kolman, R. Busby, S. C. Ross, Nadeem-ur-Rehman, Discrete Mathematics Structure, Pearson Education, 5th Edition.
- 7. N. Biggs, Discrete Mathematics, 3<sup>rd</sup> edition, Oxford University Press.
- 8. A Foundation Course in Mathematics, Ajit Kumar, S. Kumeresan and Bhaba Kumar Sarma, Narosa Publication House.

Title: Digital Electronics and Computer Organization

| Teaching Scheme | No. of Credits | Examination Scheme |
|-----------------|----------------|--------------------|
| 4 hours / week  | 4              | CA: 30 marks       |
|                 |                | UA: 70 marks       |

# **Prerequisites**

**1.** Basic Science concepts

# **Course Objectives: -**

- To understand basic concepts of digital electronics
- To study basic computer organization

# Course Outcomes: - Student will be able to: -

- 1. Solve problems on Number systems and their representation
- 2. Familiarize with logic gates and applications in combinational and sequential circuits
- 3. Comprehend the functional units of computer architecture
- 4. Knowledge of microprocessor and microcontroller

#### **Course Contents**

#### Chapter 1 **Number Systems and Digital Codes** 8 hours

Features of Digital Systems, Number Systems: Decimal, Binary, Octal, Hexadecimal & their inter conversions, Representation of Data: Signed Magnitude, one's complement & two's complement, Binary Arithmetic, Codes: BCD, Excess -3, Gray code, alphanumeric codes (ASCII, EBCDIC, UNICODE), Error detecting and error correcting codes.

| Chapter 2 | Boolean Algebra | 4 hours |
|-----------|-----------------|---------|
|-----------|-----------------|---------|

Basic gates (AND, OR, NOT gates), Universal gates (NAND and NOR gates), other gates (XOR, XNOR gates). Boolean identities, De Morgan Laws.

#### Chapter 3 **Combinational Circuits** 8 hours

Half adder, full adder, half subtractor, full subtractor, n bit binary adder, Multiplexers and demultiplexers, encoders, decoders

#### Chapter 4 **Sequential Circuits** 8 hours

Introduction to sequential circuits. Difference between combinational circuits and sequential circuits, Flip flops (RS, Clocked RS, D, JK, T), Shift registers and their types, Counters: Synchronous and Asynchronous counters.

#### Chapter 5 **Computer organization** 12 hours

Block diagram of computer, Function of CPU, ALU, CU, system Buses, CPU organization, instruction cycle, stack organization, need of I/O interface, concepts of polling, interrupts, DMA

| Chapter 6 | Memory | 4 hours |
|-----------|--------|---------|

Characteristics of memory, Memory hierarchy, Concept of ROM, RAM, PROM, EPROM, EEPROM, concept of address, data and control lines, concept of cache memory

# Chapter 7 Microprocessors and Microcontrollers 8 hours

Introduction of Microprocessor, Features of Pentium based microprocessors (Data bus, Address bus, Speed, Addressable memory capacity, cache memory, Number of instructions executed parallelly), Introduction to microcontrollers, Difference between microprocessor and microcontroller, Von-Neumann & Harvard Architecture

# Chapter 8 Introduction to Embedded Systems 8 hours

Embedded Systems and general-purpose computer systems, classifications, characteristics of embedded systems, applications of embedded systems, terms related to programming - machine language, assembly language and high-level language, assembler, compiler, disassembler, cross assembler, cross compiler, simulator

# **Reference Books:**

- 4. Digital Electronics: R.P. Jain, Tata McGraw Hill
- 5. Digital Principles and Applications: Malvino Leach, Tata Mc Graw Hill
- 6. Digital Fundamentals: Floyd, Jain R.P., Pearson Education
- 7. Computer System Architecture: Morris Mano, Prentice Hall of India
- 8. Computer Organisation and Architecture: William Stallings, Prentice Hall of India
- 9. Introduction to Embedded Systems: K.V. Shibu, Tata McGraw Hill

# **E-Books and Online Learning Material**

- 1. Digital Electronics: A.P. Godse, D.A. Godse, Technical Publications
- 2. Digital Electronics Principles, Devices and Applications: Anil K. Maini, Wiley
- 3. A practical introduction to computer architecture: Daniel Page, Springer
- 4. <a href="https://nptel.ac.in/courses/106/103/106103068/#">https://nptel.ac.in/courses/106/103/106103068/#</a>
- 5. <a href="https://nptel.ac.in/courses/106/105/106105163/">https://nptel.ac.in/courses/106/105/106105163/</a>

# Title: Lab course on Problem Solving with Python

| Teaching Scheme | No. of Credits | Examination Scheme |
|-----------------|----------------|--------------------|
| 4 hours / week  | 4              | CA: 30 marks       |
|                 |                | UA: 70 marks       |

# **Prerequisites**

# 1. Problem solving with Python

# Course Objectives: -

- To apply problem solving aspects.
- To analyse a problem and devise an algorithm to solve it.
- To use the Python programming environment
- To execute Python programs

# Course Outcomes: - Student will be able to: -

- CO1: Apply various skills in problem solving.
- CO2: Solve simple problems by choosing the most appropriate programming constructs and features in Python.
- CO4: Implement, test, debug and execute programs in the Python language.

#### **Course Contents**

# Assignment 1: The Python programming environment

**Using IDLE** 

Anaconda and Jupyter

Online tools such as Google Colaboratory

# **Assignment 2: Operators and Expressions**

Simple programs using input-output, operators, keywords and variables

- 1 Program to Print Hello world!
- 2 Program to Add Two Numbers
- 3 Program to perform arithmetic operations on two numbers
- 4 Program to Calculate the Area of a circle and triangle
- 5 Program to Swap Two Variables
- 6 Program to demonstrate basic data types
- 7 Program to Generate a Random Number
- 8 Program to Convert Kilometers to Miles
- 9 Program to Convert Celsius To Fahrenheit
- 10 Program to convert height (in feet and inches) to centimeters.
- 11 Program to convert all units of time into seconds.
- 12 Program to convert seconds to day, hour, minutes and seconds.
- 13 Program to get the version you are using.
- 14 Program to display the current date and time.

# **Assignment 3: Decision Making**

Programs to use if, if-else and nested if-else to demonstrate decision making in Python

# Sample List:

- 1 Program to find maximum of two numbers
- 2 Program to check if a number is even or odd
- 3 Program to check if a number is positive, negative or 0
- 4 Program to find maximum of three numbers
- 5 Program to check if a year is leap
- 6 Program to check if a date is valid
- 7 Program to find the roots of a quadratic equation

# **Assignment 4: Loop constructs**

Programs to demonstrate iteration using loop constructs in Python

# Sample List:

- 1 Program to display first n numbers
- 2 Program to calculate factorial of a numbers
- 3 Program to display numbers in the reverse order
- 4 Program to check if a number is prime
- 5 Program to calculate sum and average of first n numbers
- 6 Program to display first n multiples of a number
- 7 Program to display first n Fibonacci numbers
- Program to find the sum of digits of a number
- 9 Program to reverse a number
- Program to display the first n prime numbers
- Program to Print all Prime Numbers in an Interval
- 12 Program to find the maximum and minimum of n numbers
- 13 Program to find the LCM of two numbers
- 14 Program to find the GCD of two numbers
- Program to find sum of series 1+2+3+...+n

# **Assignment 5: Functions and Recursion**

Understand modular programming using functions and different ways of passing arguments to functions, Lambda functions

# Sample List:

- 1 Function to check if a number is even or odd
- 2 Function to find the maximum of two numbers
- 3 Function with keyword arguments
- 4 Function with default arguments
- 5 Function to Find the Factorial of a Number Using Recursion
- 5 Function to Find the Sum of the Digits of the Number Recursively

- 6 Function to check if a Number is Prime or Not Prime Using Recursion
- 7 Function to Find the Product of two Numbers Using Recursion
- 8 Function to Find the Power of a Number Using Recursion

# **Assignment 6: Strings**

Programs to demonstrate operations on strings in Python

# Sample List:

- 1 Program to display ASCII Value of a Single Character
- 2 Program to Concatenate Strings
- 3 Program to Convert a string to uppercase
- 4 Program to count occurrences of a character in a string
- 5 Program to count vowels in a string
- 6 Program to count words in a sentence
- 7 Program to check is a string is a palindrome
- 8 Program to replace characters in a string
- 9 Program to toggle case of characters in a string
- 10 Program to find first and last occurrence of a character

# **Assignment 7: Lists and Tuples**

Programs to demonstrate operations on lists and tuples in Python

#### Sample List:

- 1 Program to Create and view elements of a list
- 2 Program to Create and view elements of a tuple
- 3 Program to access List Index and Values
- 4 Program to add two Lists
- 5 Program to check if a List is Empty or Not
- 6 Program to Find the Largest Number in a List
- 7 Program to Find the Second Largest Number in a List
- 8 Program to Put Even and Odd elements in a List into Two Different Lists
- 9 Program to Merge Two Lists and Sort it
- 10 Program to Find the Union of two Lists
- Program to Find the Intersection of Two Lists
- Program to Create a List of Tuples with the First Element as the Number and Second Element as the Square of the Number
- Program to Find all Numbers in a Range which are Perfect Squares and Sum of all Digits in the Number is Less than 10
- 14 Program to Generate Random Numbers from 1 to 20 and Append Them to the List
- Program to Remove the Duplicate Items from a List

#### **Assignment 8: Dictionary and Set**

Programs to demonstrate operations on dictionary and sets in Python

#### Sample List:

- 1 Program to create and view a dictionary
- 2 Program to create and view elements of a set
- 3 Program to Print values of dictionary
- 4 Program to print all keys of dictionary
- 5 Program to insert and delete from dictionary
- 6 Program to sort (ascending and descending) a dictionary by value
- 7 Program to concatenate dictionaries to create a new one
- 8 Program to check whether a given key already exists in a dictionary.
- 9 Program to merge two Python dictionaries
- 10 Program to get the maximum and minimum value in a dictionary
- Program to Add a list of elements to a set
- Program to Update the first set with items that don't exist in the second set
- Program to Return a set of elements present in Set A or B, but not both
- 14 Program to Check if two sets have any elements in common.
- Program to Remove items from set1 that are not common to both set1 and set2

# **Assignment 9: File handling**

Programs to demonstrate File handling in Python

# Sample List:

- **1** Program to read the contents from a text file and display the same on screen.
- 2 Program to count the number of lines, words and characters from a text file.
- 3 Program to read lines from a text file and find the length of the longest line.
- 4 Program to read first n lines from a text file
- 5 Program to read last n lines of a file.
- 6 Program to count the frequency of words in a file.
- 7 Program to count lines starting with letter 'A'
- 8 Program to count lines starting with a word "The"
- 9 Program to count occurrences of a word in a file
- 10 Program to replaces all special characters by space

# **Assignment 9: Modules and packages**

Programs to demonstrate use of NumPy arrays in Python

# Sample List:

- 1 Program to Perform Arithmetic Operations on Array
- 2 Program to Copy an Array
- 3 Program to Count Even and Odd Numbers in an Array
- 4 Program to find Largest Number in an Array
- 5 Program to Count Positive and Negative Numbers in an Array
- 6 Program to find Length of a Numpy Array
- 7 Program to find Minimum and Maximum Value in an Array
- 8 Program to Print Even Numbers in an Array
- 9 Program to Print Odd Numbers in an Array
- 10 Program to Print Negative Numbers in an Array
- 11 Program to Print Numpy Array Items
- 12 Program to Print Positive Numbers in an Array

- Program to Reverse the Numpy Array 13 Program to find Second Largest in an Array 14 Program to Print Smallest Number in an Array 15 Program to Sort Array in Ascending Order 16
- Program to Sort Array in Descending Order 17
- Program to find Sum of Numpy Array Items 18
- 19
- Program to create a package and use it

# **Reference Books:**

10. Laboratory manual prepared for this course

# Title: Lab Course on Fundamentals of Databases

| Teaching Scheme | No. of Credits | Examination Scheme |
|-----------------|----------------|--------------------|
| 3hours / week   | 1.5            | CA:15 marks        |
|                 |                | UA: 35 marks       |

# **Prerequisites**

# 1. IT-112 Fundamentals of databases

# Course Objectives: -

- To learn design of E-R diagrams
- To prepare and execute database queries

# Course Outcomes: - Student will be able to: -

On completion of the course, student will be able to-

- Prepare E-R Diagram for the given problem statement
- Formulate appropriate SQL DDL and DML Queries

# **Assignments**

- 1. Case study ER diagram
- 2. Case study ER diagram (with generalization)
- 3. Case study ER diagram (with aggregation)
- 4. Using PostgreSQL (demo of PostgrSQL)
- 5. Data Definition queries (Create)
- 6. Data Definition querie (Alter)
- 7. Data Definition queries (Drop)
- 8. SQL DML Select queries
- 9. Queries using joins
- 10. Aggregate Functions and Group by and Having Clauses
- 11. Nested Queries (use of except, exists, not exists clauses)

# **Reference Books:**

- 1. Henry F. Korth, Abraham Silberschatz, S. Sudarshan, "Database System Concepts", Tata McGraw-Hill Education
- 2. Raghu Ramakrishnan and Johannes Gehrke, "Database ManagementSystems", McGraw-Hill

# Savitribai Phule Pune University

# F.Y.B.Sc. (Information Technology)

# IT-117 Lab Course on Mathematical Techniques for IT List of Practical's

| Practical 1  | Eigenvalue, Eigenvector, Rank of matrix, Echelon form of matrix                                                                         |
|--------------|----------------------------------------------------------------------------------------------------|
| Practical 2  | System of linear equations, Gaussian Elimination Method, Gauss-Jordan Elimination Method                                                |
| Practical 3  | Propositional logic, Equivalences, Predicates and Quantifiers, Rules of inference                                                       |
| Practical 4  | Poset, Hasse diagram, Lattices, Complemented lattice, Bounded lattice and Distributive lattice                                          |
| Practical 5  | Boolean functions, Boolean identities, Boolean algebra, Representation of Boolean functions, Logic gates                                |
| Practical 6  | Graph Terminology and Special Types of Graphs, Representing Graphs and Graph Isomorphisms, Connectivity                                 |
| Practical 7  | Eulerian and Hamiltonian Paths, Shortest-Path Problems, Planar Graphs, Introduction to Trees, Applications of Trees, Tree Traversal     |
| Practical 8  | Well ordering principle, First and second principle of Mathematical Induction, Division Algorithm                                       |
| Practical 9  | Divisibility and its properties, Prime numbers, G.C.D. and L.C.M, Euclidean Algorithm                                                   |
| Practical 10 | Relatively prime integers, Euclid are Lemma and its generalization, Congruence relation, Residue classes, Euler's and Fermat's Theorems |
| Practical 11 | Cardinality of a Set, Basics of counting, Rule of sum and product, Permutations and combinations.                                       |
| Practical 12 | Binomial coefficients and identities, Generalized permutations and combinations, Recurrence relation.                                   |

# Savitribai Phule Pune University

# F.Y.B.Sc. (Information Technology)

#### **IT-118**

# Lab Course on Digital Electronics and Computer Organization

# **Objectives:**

- 1. To understand working of combinational and sequential circuits.
- 2. To develop skills of circuit connections.
- 3. To familiarize with laboratory instruments.

# **Learning outcomes:**

- 1. Understand operation of logic gates.
- 2. Knowledge of basic digital circuits.
- 3. Ability of connecting digital circuits and verifying the outputs.
- 4. Ability of using instruments like voltmeter / multimeter.

The practical course consists of **10 experiments** out of which one will be activity equivalent to 2 practical sessions.

Activity can be any one of the following:

- 1. Hobby projects
- 2. Industrial visit / live work experience
- 3. Market Survey of Electronic Systems
- 4. Seminar of topic of latest trends in Electronic Science

# Minimum 8 practical out of the following:

- 1. Study of Decimal to BCD/ (Binary) Converter.
- 2. Study of Logic Gates (Verification of Truth tables)
- 3. Implement basic gates using universal gates.
- 4. Verify De Morgan's theorems
- 5. Study of Half Adder and Full Adder using Logic Gates.
- 6. 4-bit binary parallel adder and subtractor
- 7. Study of Multiplexer and Demultiplexer (4:1 & 1:4).
- 8. Study of RS, JK and D flip flops using NAND gates
- 9. Study of 4-bit SISO Shift register
- 10. Study of asynchronous Up/Down Counter
- 11. Study of 8x4 matrix ROM
- 12. Study of Computer hardware system

# **SEMESTER II**

# Title: Relational Database Management Systems

| Teaching Scheme | No. of Credits | Examination Scheme |
|-----------------|----------------|--------------------|
| 4hours / week   | 4              | CA:30 marks        |
|                 |                | UA: 70 marks       |

# **Prerequisites**

# **Fundamentals of databases**

# Course Objectives: -

- To understand advanced SQL features and procedural SQL.
- To study concurrency control and crash recovery techniques.
- To understand need of database security.

# Course Outcomes: - Student will be able to: -

On completion of the course, student will be able to-

- Formulate SQL queries using advanced SQL features.
- Perform Database operations using PL/PostgreSQL.
- Compare and contrast different concurrency control and recovery techniques.
- Apply mechanisms for database security.
- Know the other databases

#### **Course Contents**

- 1.1 PL/Postgre SOL: Language structure
- 1.2 Controlling the program flow, conditional statements, loops
- 1.3 Views
- 1.4 Functions
- 1.5 Handling errors and exceptions
- 1.6 Cursors
- 1.7 Triggers

- 2.1 Transaction, properties of transaction, states of transactions
- 2.2 Concurrent execution of transactions and conflicting operations
- 2.3 Schedules, types of schedules
- 2.4 concept of serializability, precedence graph for serializability

# Chapter 3 Concurrency Control 12 hours

- 3.1 Ensuring serializability by locks, different lock modes
- 3.2 2PL and its variations
- 3.3 Multiple Granularity locking protocol
- 3.4 Basic timestamp method for concurrency, Thomas Write Rule
- 3.5 Locks with multiple granularity, dynamic database concurrency (Phantom Problem)

Timestamps versus locking

Optimistic concurrency control algorithm, multi version concurrency control Deadlock handling methods -

- 3.6 Detection and Recovery (Wait for graph).
- 3.7 Prevention algorithms (Wound-wait, Wait-die)

Deadlock recovery techniques (Selection of Victim, Starvation, Rollback)

## Chapter 4

Crash recovery

12 hours

- 4.1 Transaction Failure classification
- 4.2 Recovery concepts
- 4.3 Checkpoints
- 4.4 Recovery with concurrent transactions (Rollback, checkpoints, commit)
- 4.5Log base recovery techniques (Deferred and Immediate update)
- 4.6 Buffer Management
- 4.7 Database backup and recovery from catastrophic failures
- 4.8 Shadow paging

# **Chapter 5**

**Database Security** 

8 hours

- 5.1 Introduction to database security concepts
- 5.2 Methods for database security
  - Discretionary access control method
  - Mandatory access control and role-based access control for multilevel security
- 5.3 Use of views in security enforcement
- 5.4 Overview of encryption technique for security
- 5.5 Statistical database security

# Chapter 6

# **Introduction to other databases**

6 hours

- 6.1 Centralized and Client Server Architectures
- 6.2 Server System Architecture
- 6.3 Introduction to Parallel and distributed databases
- 6.4 Introduction to Object Based Databases
- 6.5 NoSOL databases
- 6.6 Big data bases

#### **Reference Books:**

- 1. Henry F. Korth, Abraham Silberschatz, S. Sudarshan, "Database System Concepts", Tata McGraw-Hill Education
- 2. Raghu Ramakrishnan and Johannes Gehrke, "Database ManagementSystems", McGraw-Hill
- 3. Fundamentals of Database Systems- Ramez Elmasri, Shamkant B. Navathe, 6<sup>th</sup> edition– Pearson.
- 4. Introduction to Database Management System-Bipin Desai, 3rd edition, Galgotia Publication
- 5. An Introduction to Database Systems C.J. Date, 7th edition, Addison-Wesley
- 6. Practical PostgreSQL- Joshua D. Drake, John C Worsley, O'Reilly Publications

# **E-Books and Online Learning Material**

http://www.postgresql.org/docs/9.3/static/tutorial.html

http://www.w3schools.com/html/html5 intro.asp

Title: Web Designing using HTML and CSS

| Teaching Scheme | No. of Credits: 4 | <b>Examination Scheme</b> |
|-----------------|-------------------|---------------------------|
| 4 hours / week  |                   | CA:30 marks               |
|                 |                   | UA: 70 marks              |

# Course Objectives: -

- 1. To explain different components and technologies of World Wide Web as a platform.
- 2. To develop the static website using client-side programming like HTML and CSS.
- 3. To enable students to understand web page site planning, management and maintenance.
- 4. To explain the concepts of developing advanced HTML pages with the help of frames, scripting language.

# **Learning Outcomes: -**

- 1. Understand the fundamentals of Internet and how the web function.
- 2. Design a static webpage by applying HTML elements.
- 3. Apply CSS concepts for designing HTML web pages.
- 4. To acquire knowledge and skills for creation of web site considering client-side programming.
- 5. Understand need and purpose of Web Hosting

| Course Contents |                                                         |          |  |
|-----------------|---------------------------------------------------------|----------|--|
| Chapter 1       | Basic Terminology of Web and Web Design Principles      | 10 hours |  |
|                 | 1.1 What is Internet                                    |          |  |
|                 | 1.2 Brief History of Internet                           |          |  |
|                 | 1.3 What is World Wide Web                              |          |  |
|                 | 1.4 Client Server Architecture                          |          |  |
|                 | 1.5 Web Server Vs Web browser                           |          |  |
|                 | 1.6 Webpages                                            |          |  |
|                 | 1.7 Website                                             |          |  |
|                 | 1.8 How website works?                                  |          |  |
|                 | 1.9 Types of Websites                                   |          |  |
|                 | 1.10 Domain Name Server and Uniform Resource locator    |          |  |
|                 | 1.11 Basic principles involved in developing a web site |          |  |
|                 | 1.12 Five Golden rules of web designing                 |          |  |
|                 | 1.13 Web Standards and W3C recommendations              |          |  |
| Chapter 2       | Introduction to HTML5                                   | 25 hours |  |
|                 | 2.1 What is HTML                                        |          |  |
|                 | 2.2 Features of HTML                                    |          |  |
|                 | 2.3 What is difference between HTML and HTML5           |          |  |
|                 | 2.4 Basic structure of an HTML document                 |          |  |

|             |                                                             | 1          |
|-------------|-------------------------------------------------------------|------------|
|             | 2.5 Basic Building blocks of HTML                           |            |
|             | 2.6 Block level Tags and Inline Tags                        |            |
|             | 2.7 Core Attributes of HTML- id, style, class, title        |            |
|             | 2.8 Working with Lists, Tables and Frames                   |            |
|             | 2.9 Working with Text and Image Hyperlinks, Images and      |            |
|             | Multimedia                                                  |            |
|             | 2.10 Working with Forms and Controls                        |            |
|             | 2.11 Advanced Tags in HTML5                                 |            |
| Chapter 3   | Introduction to Cascading Style Sheets                      | 20 hours   |
| Chapter 5   | 3.1 Concept of CSS                                          | 20 110013  |
|             | 3.2 Need of CSS                                             |            |
|             |                                                             |            |
|             | 3.3 Creating Style Sheet -Inline, External, Embedded CSS.   |            |
|             | 3.4 CSS Selectors                                           |            |
|             | 3.5 Types of Selectors                                      |            |
|             | 3.6 CSS Properties -Position, Float, clear, visibility      |            |
|             | 3.7 CSS3 Flexbox Layout                                     |            |
|             | 3.8 CSS3 Grid Layout                                        |            |
|             | 3.8 CSS Styling Properties (Background, Text Format,        |            |
|             | Controlling Fonts)                                          |            |
|             | 3.9 Working with Lists and Tables                           |            |
|             | 3.10 Box Model (Border properties, Padding Properties,      |            |
|             | Margin properties, Display properties)                      |            |
|             | 3.11 CSS Advanced (Grouping, Dimension, Display,            |            |
|             | Positioning, Floating, Align, Navigation Bar, Image)        |            |
|             | 3.12 CSS3 Advanced properties: Z-index, Opacity Property,   |            |
|             | Transition effect, Transform effect, Animation effect.      |            |
| Chapter 4   | Introduction to Web Publishing or Hosting                   | 5 hours    |
| Graptor 1   | 4.1 What is Web Hosting?                                    | S Hours    |
|             | 4.2 Need of Web Hosting                                     |            |
|             | 4.3 Types of Hosting packages                               |            |
|             | 4.4 Registering Domains                                     |            |
|             | 4.5 Defining Name Servers                                   |            |
|             |                                                             |            |
|             | 4.6 Steps to host the website                               |            |
| Learning Re | sources:                                                    |            |
| Text        | HTML5 and CSS3- WAN BAYROSS -BPB Publications               |            |
| Books       |                                                             |            |
| Reference   | 1. HTML and CSS, 5th Edition –Thomas A Powell               |            |
| Books       | 2. Head First HTML and CSS,2nd Edition-Elisabeth Robson and | Eric       |
|             | Freeman -O'Reilly                                           |            |
|             | 3. An introduction to Web Design + Programming- Paul S Wan  | g, Sanda S |
|             | Katila                                                      | G, - :     |
| Web         | 1. http://www.w3schools.com                                 |            |
| References  | 2. https://html5andcss3.org/                                |            |
|             | 1                                                           |            |

Title: Computer Networks and Internet

| Teaching Scheme | No. of Credits: 4 | <b>Examination Scheme</b> |
|-----------------|-------------------|---------------------------|
| 4 hours / week  |                   | CA:30 marks               |
|                 |                   | UA: 70 marks              |

# Course Objectives: -

- To understand basic terms of computer networks and the internet environment.
- Understand computer networks and browse the Internet, content search, email and collaborate with peers.

# **Learning Outcomes: -**

- 1. Understanding Social Networking platform.
- 2. Gather knowledge of various types of networks and topologies.
- 3. Get an overview of the Internet, its applications and various browsers available to access the Internet.
- 4. Connect to the Internet using various modes of connections/devices available.
- 5. Get knowledge of device identification on local network as well as on the Internet for both Desktop and Mobile Devices.

| Course Contents |                                                                            |       |
|-----------------|----------------------------------------------------------------------------|-------|
| Chapter 1       | Networking Fundamentals                                                    | 10    |
|                 | 1.1 Evolution of Internet                                                  | hours |
|                 | 1.2 Understanding Network Basics (N/W Components, N/W Device Roles)        |       |
|                 | 1.3 Understanding Data Communications (low- and high-level protocols)      |       |
|                 | 1.4 Types of Computer Networks (LAN, CAN, MAN, WAN)                        |       |
|                 | 1.5 Network Architectures (Centralized, Decentralized and Distributed)     |       |
|                 | 1.6 Internet Technologies (Intranets and Extranets)                        |       |
|                 | 1.7 Pervasive Networking                                                   |       |
|                 | 1.8 Internet Applications: FTP, TELNET, Email, chat                        |       |
|                 | 1.9 Network Security Concepts: Cyber Law, Firewall, Cookies, Hackers and   |       |
|                 | Crackers                                                                   |       |
|                 | 1.10 Types of Payment System (Digital Cash, Electronic Cheque, Smart Card, |       |
|                 | Debit/Credit Card)                                                         |       |
| Chapter 2       | Network Topologies                                                         | 10    |
|                 | 2.1 Comparing Physical Network Topologies                                  | hours |
|                 | 2.1.1 Bus, Ring, Star and Mesh Topologies                                  |       |
|                 | 2.2 Comparing Wireless Network Topologies                                  |       |
|                 | 2.2.1 Adhoc Mode, Infrastucture Mode and Wireless Mode                     |       |
|                 | 2.3 Undestanding other Topology Issues                                     |       |
| Chapter 3       | Networking Models                                                          | 10    |
|                 | 3.1 Layering Models                                                        | hours |
|                 | 3.2 How data passes through the layers?                                    |       |
|                 | 3.3 OSI Model                                                              |       |
|                 | 3.4 TCP/IP Model                                                           |       |
|                 | 3.5 Internet Model                                                         |       |

| Chapter 4  | Network Protocols                                                                            | 20    |  |  |
|------------|----------------------------------------------------------------------------------------------|-------|--|--|
| •          | 3.1 Application Layer Protocols (Private Communication and Standardized                      | hours |  |  |
|            | Service)                                                                                     |       |  |  |
|            | 3.2 Web Protocols (HTML, URL, HTTP)                                                          |       |  |  |
|            | 3.3 Document representation with HTML                                                        |       |  |  |
|            | 3.4 Uniform Rescource Locators and Hyperlinks                                                |       |  |  |
|            | 3.5 Web document transfer with HTTP(GET, HEAD, POST, PUT)                                    |       |  |  |
|            | 3.6 File Transfer Prototol (FTP)                                                             |       |  |  |
|            | 3.7 FTP Communication Paradigm -Electronic mail (Transfer, Access,                           |       |  |  |
|            | Representation)                                                                              |       |  |  |
|            | 3.8 Simple Mail Transfer Protocol (SMTP)                                                     |       |  |  |
|            | 3.9 ISPs,Mail Servers and Mail Access                                                        |       |  |  |
|            | 3.10 Mail Access Protocols (POP3, IMAP)                                                      |       |  |  |
|            | 3.11 Email Representation Standards (RFC2822, MIME)                                          |       |  |  |
|            | 3.12 Domain Name Server (DNS Hierarchy and Server Model)                                     |       |  |  |
| Chapter 5  | Network Technologies                                                                         | 10    |  |  |
|            | 5.1 Circuit Switching                                                                        | hours |  |  |
|            | 5.2 Packet Switching                                                                         |       |  |  |
|            | 5.3 Local and Wide Area Packet Networks 5.4 Standards for Packet Format and Identification   |       |  |  |
|            | 5.4 Standards for Packet Format and Identification                                           |       |  |  |
|            | 5.5 Point to Point and Multi Access Networks                                                 |       |  |  |
|            | 5.6 LAN Topologies                                                                           |       |  |  |
|            | 5.7 Packer Identification, Demultiplexing and MAC address                                    |       |  |  |
|            | 5.8 Unicast, Broadcast and Multicast Addresses                                               |       |  |  |
|            | 5.9 Frames and Framing                                                                       |       |  |  |
| D          | 5.10 Byte and Bit Stuffing                                                                   |       |  |  |
| Learning R | esources:                                                                                    |       |  |  |
| Text       | TCP/IP Protocol Suite, Behrouz A. Forouzan, 4th Edition, Tata McGrawHill                     |       |  |  |
| Books      |                                                                                              |       |  |  |
| Reference  | 1. Computer Networks and Internets, 5th Edition, Douglas E. Comer, Pears                     |       |  |  |
| Books      | 2. Networking Basics, 2 <sup>nd</sup> Edition, Patrick Ciccarelli, Christina Faulkner, Jerry |       |  |  |
|            | Fitzgerald, Alan Dennis, David Groth and Toby Skandier with Frank Miller, Wiley              |       |  |  |
|            | 3. Internetworking with TCP/IP, Volume I, 5th Edition, Douglas E. Comer, PHI.                |       |  |  |
|            | 4. Internetworking with TCP/IP, Volume II, 3 <sup>rd</sup> Edition, Douglas E. Comer, D.L.   |       |  |  |
|            | Stevens, PHI                                                                                 |       |  |  |
|            | 5. TCP/IP Illustrated, Eastern Economy Edition, N.P. Gopalan, B.Siva Selvan, PHI             |       |  |  |
|            | 6. Computer Networking by Ed Tittel, McGRaw Hills Companies                                  |       |  |  |

# **Title: Statistical Foundations**

| Teaching Scheme | No. of Credits | Examination Scheme |
|-----------------|----------------|--------------------|
| 4 hours / week  | 4              | CA: 30 marks       |
| -               |                | UA: 70 marks       |

# **Prerequisites**

# 1. IT-113 – Foundations of Mathematics

# **Course Objectives: -**

- Introducing students to the basic concepts of statistics
- Introducing students to the basic concepts of probability

# Course Outcomes: - Student will be able to: -

- 5. Describe given data via summary statistics
- 6. Visualize given data via basic graphs
- 7. Compute probabilities of various events using basic laws of probability
- 8. Explore relationships between two variables using linear regression

#### **Course Contents**

| Chapter 1 | Introduction to Statistics | 15 hours |
|-----------|----------------------------|----------|
|           |                            |          |

Identifying variables in a study, quantitative and qualitative variables, levels of measurement, viz. nominal, ordinal, interval, ratio, Population and Sample, Importance of random sample, Types of samples, viz., simple random sample, stratified sample, systematic sample, cluster sample, multistage sample, convenience sample, snowball sample, comparison between descriptive and inferential statistics, Introduction to experimental designs, control groups, placebo effects, randomized design, surveys, potential pitfalls such as nonresponse, hidden bias, voluntary response, confounded variables

| Chapter 2 | Descriptive Statistics | 10 hours |
|-----------|------------------------|----------|
|-----------|------------------------|----------|

Frequency Distribution and Relative Frequencies, Cumulative Frequency, Mean, Trimmed Mean, Mode, Median, Geometric Mean, Harmonic Mean, Pooled arithmetic mean, Quartiles, Deciles, Percentiles, Range, Quartile Deviation, Mean Absolute Deviation, Standard Deviation, Variance, Pooled standard deviation, Coefficient of Variation, Concept of skewness of frequency distribution, positive skewness, negative skewness, symmetric frequency distribution. Coefficient of skewness, Concepts of Kurtosis, Leptokurtic, Mesokurtic and Platykurtic frequency distribution.

| Chapter 3 | Visualizing Data | 5 hours |
|-----------|------------------|---------|
|-----------|------------------|---------|

Bar Plots, Clustered Bar Plots, Pie Charts, Histograms, Ogive Curves, Stem and Leaf displays, Boxplots, Time Series Graphs

| Chapter 4 | Elementary Probability | 10 hours |
|-----------|------------------------|----------|
|-----------|------------------------|----------|

Concepts of Sample Space, Events, Complements, Unions, Intersections, Mutually exclusive events, Independent events, Dependent events, Mutually exhaustive events Elementary

probability, Conditional probability, Multiplication law for probability of intersection, Addition law for probability of union, Bayes' theorem

| Chapter 5 Probability Distributions | 10 hours |
|-------------------------------------|----------|
|-------------------------------------|----------|

Discrete and Continuous Distributions, Probability Mass Function, Probability Density Function, Cumulative Distribution Function, Bernoulli Distribution, Binomial Distribution, Poisson Distribution, Normal Distribution

# Chapter 6 Bivariate Data 10 hours

Scatter Plot, Sample Covariance, Sample Correlation, Simple Linear Regression, Two way contingency tables, Marginal and Conditional frequency distributions, Simpson's paradox

# **Reference Books:**

- 1. Brase C. H. and Brase C. P., (2018), Understandable Statistics, Twelfth Edition, Cengage Learning, Biston
- 2. Freedman D., Pisani R., Purves R. (2007), Statistics, Fourth Edition, W. W. Nortan and Company, New York
- 3. Gupta S. C. (2018), Fundamentals of Statistics, Himalaya Publishing House
- 4. Moore D. S., Notz W. I., Flinger M. A., (2013), The Basic Practice of Statistics, Sixth Edition, Freeman and Company New York

# **E-Books and Online Learning Material**

- 1. <a href="https://online.stat.psu.edu/stat100/">https://online.stat.psu.edu/stat100/</a>
- 2. https://online.stat.psu.edu/stat200/
- 3. <a href="https://online.stat.psu.edu/stat414/">https://online.stat.psu.edu/stat414/</a>
- 4. <a href="https://epgp.inflibnet.ac.in/Home/ViewSubject?catid=JVkwqv+HM+natE9SiF7CZA=="https://epgp.inflibnet.ac.in/Home/ViewSubject?catid=JVkwqv+HM+natE9SiF7CZA=="https://epgp.in/Home/ViewSubject?catid=JVkwqv+HM+natE9SiF7CZA=="https://epgp.in/Home/ViewSubject?catid=JVkwqv+HM+natE9SiF7CZA=="https://epgp.in/Home/ViewSubject?catid=JVkwqv+HM+natE9SiF7CZA=="https://epgp.in/Home/ViewSubject?catid=JVkwqv+HM+natE9SiF7CZA="https://epgp.in/Home/ViewSubject?catid=JVkwqv+HM+natE9SiF7CZA="https://epgp.in/Home/V

# Title: Lab Course on Relational Databases

| Teaching Scheme | No. of Credits | Examination Scheme |
|-----------------|----------------|--------------------|
| 3hours / week   | 1.5            | CA:15 marks        |
|                 |                | UA: 35 marks       |

# **Prerequisites**

# IT-112 Fundamentals of databases

## **Course Objectives: -**

- To learn advanced features in SQL such as Nested queries and Views
  - To become familiar with PL/Postgre SQL

# Course Outcomes: - Student will be able to: -

On completion of the course, student will be able to-

- Formulate SQL queries using advanced features
- Write stored procedures, cursors and triggers using PL/Postgre SQL.
- Design a database using database normalization technique

# **Assignments**

- 1. Simple and Nested Queries
- 2. Views Creation
- 3. Stored Functions
- 4. Cursors
  - Simple Cursor
  - Parameterize Cursor
- 5. Designing a Database using normalization theory for the given application / database design
- 6. Error and Exception handling
  - Raise Notice
  - Raise Exception
- 7. Triggers
  - Before (Insert, Update, Delete)
  - After (Insert, Update, Delete)

# **Reference Books:**

- 1. Henry F. Korth, Abraham Silberschatz, S. Sudarshan, "Database System Concepts", Tata McGraw-Hill Education
- 2. Raghu Ramakrishnan and Johannes Gehrke, "Database Management Systems", McGraw-Hill

# **E-Books and Online Learning Material**

1. https://www.tutorialspoint.com/plsql/plsql triggers.htm

# Savitribai Phule Pune University

# F.Y.B.Sc. (Information Technology)

# IT-126

# Lab Course on Web Designing using HTML and CSS

| Sr.<br>No. | Practical List                                                                                                    |  |  |
|------------|----------------------------------------------------------------------------------------------------|--|--|
| 1.         | Write a program using HTML to implement block level Tags- , Heading Tags, <pre> tag,<div>tag,<hr/>tag.</div></pre>                                                                           |  |  |
| 2.         | Write a program using HTML to implement Inline level Tags-<br><i>,<u>,<b>,<sub>,<sup>,<small>,<tt>,<bdo>,<abbr>,<bjp>,<span>.</span></bjp></abbr></bdo></tt></small></sup></sub></b></u></i> |  |  |
| 3.         | Write a program using HTML to implement to create text hyperlink and Image hyperlink.                                                                                                    |  |  |
| 4.         | Write a program using HTML to implement to create text hyperlink and Image hyperlink.                                                                                                    |  |  |
| 5.         | Write a program using HTML to create ordered list of items.                                                                                                    |  |  |
| 6.         | Write a program using HTML to create unordered list of items.                                                                                                    |  |  |
| 7.         | Write a program using HTML to create description list of items.                                                                                                    |  |  |
| 8.         | Write a program using HTML to create nested list of items.                                                                                                    |  |  |
| 9.         | Write a program using HTML to create a simple Table                                                                                                    |  |  |
| 10.        | Write a program using HTML to create a complex table using rowspan and colspan attributes of table tag.                                                                                      |  |  |
| 11.        | Write a program using HTML to create a Login Form using form tag and control tags.                                                                                                    |  |  |
| 12.        | Write a program using HTML to create a Registration Form using form tag and control tags.                                                                                                    |  |  |
| 13.        | Write a program using HTML to implement advanced tags of HTML5.                                                                                                    |  |  |
| 14.        | Write a program using HTML and CSS to implement CSS Properties like – CSS Colors, CSS Border.                                                                                                |  |  |
| 15.        | Write a program using HTML and CSS to implement CSS Properties like -CSS Fonts, CSS Texts.                                                                                                   |  |  |
| 16.        | Write a program using HTML and CSS to implement CSS Properties like - CSS Padding and CSS Margin                                                                                             |  |  |
| 17.        | Write a program using HTML and CSS to implement CSS Properties like - CSS Display and CSS Position                                                                                           |  |  |
| 18.        | Write a program using HTML and CSS to implement CSS Flexbox Layout Property                                                                                                    |  |  |
| 19.        | Write a program using HTML and CSS to implement CSS Grid Layout Property                                                                                                    |  |  |
| 20.        | Write a program using HTML and CSS to implement- CSS Transition Properties                                                                                                    |  |  |

| 21. | Write a program using HTML and CSS to implement- CSS Transform Properties         |
|-----|-----------------------------------------------------------------------------------|
| 22. | Write a program using HTML and CSS to implement- CSS Animation Properties         |
| 23. | Write a program using HTML and CSS to implement- CSS Opacity and z-index property |

# **Title: Lab Course on Software Productivity Tools**

| Teaching Scheme | No. of Credits | Examination Scheme |
|-----------------|----------------|--------------------|
| 4 hours / week  | 4              | CA: 30 marks       |
|                 |                | UA: 70 marks       |

# **Prerequisites**

- 1. Fundamental concepts of computers
- 2. Accessing and using the internet

# Course Objectives: -

- Familiarize with using an operating system.
- To understand the concept and use of word processing.
- To understand the concept and use of spreadsheet.
- To learn how to make effective presentations.
- To be aware of the latest tools and their application to organizations.

#### Course Outcomes: - Student will be able to: -

- CO1: Apply various skills in preparing and editing effective documents, spreadsheets and presentations.
- CO2: Choose the most appropriate tool for a specific task.
- CO3: Improve their efficiency in daily computer-related activities.

# **Course Contents**

# **Assignment 1: Using the operating System (Windows / Linux)**

Starting the Machine, shutdown, login and logoff

Desktop GUI Components: Cursors/Pointers, Icons, GUI Menus, icons and their functions

Start menu, Task Bar - System Tray - Quick launch tool bar - Start button, Help Menu Computer Hardware and System configuration

File System: Files and Folders, Navigating the file system, Opening & Saving files, Creating, renaming, deleting, moving folders

Printing.

Parts of Windows -Title bar-Menu bar - Scroll bar- Status bar, Maximize, Minimize, close and Resize & Moving a Window

Key board short keys

# **Assignment 2: Document editing software**

Opening & Saving files, Editing text documents, Inserting, Deleting, Cut, Copy, Paste, Undo, Redo, Find, Search, Replace, Formatting page & setting Margins, Converting files to different formats, Importing & Exporting documents, Sending files to others, Using Tool bars, Ruler, Using Icons, using help

**Formatting Documents** - Setting Font styles, Font selection- style, size, color etc, Type face - Bold, Italic, Underline, Case settings, Highlighting, Special symbols, Setting Paragraph style, Alignments, Indents, Line Space, Margins, Bullets & Numbering. **Setting Page style** - Formatting Page, Page tab, Margins, Layout settings, Border & Shading, Columns, Header & footer, Page numbers, Inserting page break, Column break and line break, Creating sections & frames, Anchoring & Wrapping, Setting Document styles, Table of Contents, Index, Page Numbering, date & Time, Author etc., Creating Master Documents, Web page.

**Creating Tables**- Table settings, Borders, Alignments, Insertion, deletion, Merging, Splitting, Sorting, and Formula, Drawing - Inserting ClipArts, Pictures/Files etc., **Tools** – Word Completion, Spell Checks, Mail merge, Templates, Creating contents for books, Creating Letter/Faxes, Creating Web pages, Using Wizards, Tracking Changes, Security, Digital Signature. Printing Documents – Shortcut keys.

**Free Open Source Software:** Introduction to Open Office Suite - Selecting the application package, Working with Documents- Formatting Documents - Setting Page style- Creating Tables - Drawing- Tools - Printing Documents

Online tools: Google docs

Sample Assignment

Create a document with the following contents:

- 1. List the names of your 10 classmates –Give Bullets, Numbers, Sort the names alphabetically
- 2. Create a 3\*10 table with the following data:

Rollno Name Address

- a) Insert a row at the top
- b) Type the following in the first cell of the table:
- c) Student Details Year 20XX -20XX. Merge the cells of the first row.
- d) The heading should be in bold.
- e) Apply borders to the table.
- f) Centre the data in each column.
- g) Add Shading effects to the table. (use different table formats)

# Perform the following operations:

- o Insert, delete rows & columns
- o Table AutoFormats
- o Split & Merge Cells
- o Split table
- Use Formula
- 3. Create a document with a brief paragraph about yourself.
- a) Change the spacing between lines to double.
- b) Indent the text by 1 inch from left margin.
- c) Number each line in the text (using bullets and numbering). The distance between the text and number should be set to 0.5.
- d) Mark the entire text and view it with different alignment setting: centered, rightaligned, left aligned and finally make it cantered.

- e) Copy & paste the above three lines so as to fit in 2nd page and save the document.
- f) Number the pages as 1,2 in the document. The page number should appear in the footer area, should be right- alignment.
- 4. Create your bio data in MS Word.
- 5. Create your time table in MS Word. Use options Insert, Delete row, split and merge cells.

# **Assignment 3: Spreadsheets and its applications**

Opening Spreadsheet, Menus - main menu, Formula Editing, Formatting, Toolbars, Spreadsheet types.

Importing and exporting spreadsheets

Spread sheet addressing - Rows, Columns & Cells, Referring Cells & Selecting Cells - Shortcut Keys.

Entering & Deleting Data- Entering data, Cut, Copy, Paste, Undo, Redo, Filling Continuous rows, columns, highlighting values, Find, Search & replace, Inserting Data, Insert Cells, Column, rows & sheets, Symbols, Data from external files, Frames, Clipart, Pictures, Files etc,

Inserting Functions, Manual breaks, Setting Formula - finding total in a column or row Mathematical operations (Addition, Subtraction, Multiplication, Division, Exponentiation), Using other Formulae.

Formatting Spreadsheets- Labelling columns & rows, Formatting- Cell, row, column & Sheet, Category - Alignment, Font, Border & Shading, Hiding/ Locking Cells, Worksheet Row & Column Headers, Sheet Name, Row height & Column width, Visibility - Row, Column, Sheet, Security, Sheet Formatting & style, Sheet background, Color etc, Borders & Shading – Shortcut keys.

Working with sheets – Sorting, Filtering, Validation, Consolidation, and Subtotal. Creating Charts - Drawing. Printing.

OpenOffice-Calc - Introduction - Introduction to Spreadsheets, Overview of a Worksheet, Creating Worksheet & Workbooks, Organizing files, Managing files & workbooks, Functions & Formulas, Working with Multiple sheets, Creating Charts & Printing Charts

**Online tools: Google sheets** 

# **Assignment 4: Creating presentations**

Introduction, Opening new Presentation, Different presentation templates, Setting backgrounds,

Selecting presentation layouts.

Creating a presentation

Setting presentation style, Adding Text to the presentation

Formatting a presentation - Adding style, Color, gradient fills, Arranging objects, Adding Header & Footer, Slide background, Slide layout

Adding Graphics to the presentation - Inserting pictures, movies, tables, etc into the presentation; Drawing Pictures using Draw

Adding effects to the presentation - Setting Animation & transition effect, Adding audio and video,

Printing Handouts and Generating standalone presentation viewer

# **Reference Books:**

11. Laboratory manual

# E-Books and Online Learning Material

- 4. <a href="https://support.microsoft.com/en-us/training">https://support.microsoft.com/en-us/training</a>
- 5. <a href="https://edu.gcfglobal.org/en/subjects/office/">https://edu.gcfglobal.org/en/subjects/office/</a>
- 6. Open Office:
  - https://www.openoffice.org/documentation/manuals/00o1.x.x/user\_guide.pdf
- 7. Google docs training: https://support.google.com/a/users/answer/9282664?hl=en
- 8. <a href="https://edu.gcfglobal.org/en/googledocuments/">https://edu.gcfglobal.org/en/googledocuments/</a>

#### Title: Lab Course on Statistical Foundations

| Teaching Scheme  | No. of Credits | Examination Scheme |
|------------------|----------------|--------------------|
| 1.5 hours / week | 1.5            | CA: 15 marks       |
|                  |                | UA: 35 marks       |

# **Prerequisites**

#### 1. IT-113 - Foundations of Mathematics

# Course Objectives: -

• Enabling students to use R for exploratory statistical analysis

#### Course Outcomes: - Student will be able to: -

- 1. Compute summary statistics using R
- 2. Draw simple graphs using R
- 3. Compute probabilities and distribution functions for simple distributions using R
- 4. Fit a simple linear regression model using R

#### **Course Contents**

# Chapter 1 Exploratory Statistics 8 hours

- 1. Import external data in R
- 2. Compute summary statistics using R
- 3. Draw bar chart using R
- 4. Draw pie chart using R
- 5. Draw histogram using R
- 6. Draw boxplot using R
- 7. Draw time series graph using R
- 8. Prepare a frequency table in R

# **Chapter 2 Probability Distributions**

8 hours

- 9. Compute probability mass function and cumulative distribution function for binomial distribution using R
- 10. Compute probability mass function and cumulative distribution function for Poisson distribution using R
- 11. Compute probability mass function and cumulative distribution function for normal` distribution using R
- 12. Generate random samples from the above distributions in R

# Chapter 3 | Modelling Bivariate Data | 8 hours

- 13. Compute sample covariance and sample correlation using R
- 14. Draw a scatter plot using R
- 15. Fit a simple linear regression model using R

16. Examine the goodness of fit of the fitted simple linear regression model using R

# **Reference Books:**

- 1. Purohit S. G. Gore S. D., Deshmukh, S. R. (2008), Statistics Using R, Alpha Science publishers
- 2. Loftus S. C. (2021), Basic Statistics with R, Elsevier
- 3. Dalgaard P. (2008), Introductory Statistics with R, Springer

# **E-Books and Online Learning Material**

- 1. <a href="https://open.umn.edu/opentextbooks/textbooks/559">https://open.umn.edu/opentextbooks/textbooks/559</a>
- 2. <a href="https://cran.r-project.org/doc/contrib/Rossiter-RIntro-ITC.pdf">https://cran.r-project.org/doc/contrib/Rossiter-RIntro-ITC.pdf</a>
- 3. https://cran.r-project.org/doc/contrib/Paradis-rdebuts\_en.pdf